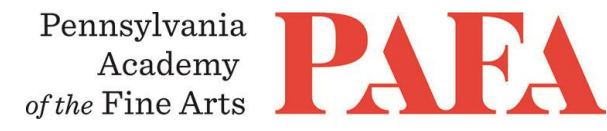

# CONTINUING EDUCATION PROGRAMS MATERIALS LIST

**Course**: PT 630D\_ON / Color and Design with Gouache **Instructor**: Kate Samworth **Days/Dates:** 5 weeks, Thursdays, July 7 – August 11 **Weekly Zoom Meeting**: Thursday 3:00 – 5:00 p.m. **\*\*No class on July 21**

**Either** traditional or acrylic gouache can be used, but they should not be mixed. Students may choose whichever they prefer.

#### **Acrylic Gouache colors:**

- Primary Yellow
- Primary Red
- Primary Blue
- Emerald Green
- Cadmium-free Orange
- Prism Violet
- Mars Black
- Titanium White

### **Brushes:**

- 1/4" flat
- 1/4" filbert
- $\bullet$  1/2" flat
- 1/2" filbert
- round and liner brushes\*.

If you're not sure what size "round" and "liner" brushes to purchase, buy these:

Simply Simmons brush liner 1

Simply Simmons brush round 1 and 3

Simply Simmons brush script 1

# **11 x 14 pad Water Media:** bristol paper or water color paper (hot press recommended)

#### **Other Materials:**

- Pencils
- Eraser
- Ruler
- Compass
- palette for acrylic paints
- rags (preferred over paper towels)
- water containers (like large yogurt tubs)

# **Zoom with Canvas**

Thank you for registering for this online course. This course will take place live via Zoom, a free videoconferencing service. You will only need a computer with a high-speed internet connection to participate, as well as a means of photographing your work to upload -- a cell phone camera will suffice. All Zoom meetings take place in Eastern Time.

You will receive instructions\* for accessing *Zoom* videoconferencing sessions in a reminder email two days before the course start date. *Please be sure to check your email junk/spam folder.* We ask that you please take advantage of the *Zoom* tutorial before the course begins. Basic training sessions for Zoom will be made available at the start of the course as well. Review PAFA's list of **[Zoom Technical Requirements](https://www.pafa.org/sites/default/files/2020-06/Zoom%20Technical%20Requirements.pdf)** for additional information.

\* *Please note:* The passcode included in the instructions for entering Zoom sessions is case-sensitive and should include no added punctuation at the end. If you are entering the passcode correctly and it is not being accepted as valid, try clearing your internet browsing history and restarting your device before re-entering it. Students having continued difficulty accessing Zoom due to issues with their device or internet connection, may wish to use an alternate device, such as a smartphone, to enter a particular day's session.

You will also receive an invitation to join *Canvas*, PAFA's online learning management system, on, or shortly before, the course start date. Your username is the email you registered with, and you will need to set up your password. Canvas is the website where the syllabus, assignments, videos, and feedback will be. You can always sign-in to Canvas and find all of the information you need about your class. For Canvas instructions (following acceptance of the emailed invitation to log in), see PAFA's **[Canvas FAQs](https://www.pafa.org/sites/default/files/2020-11/CanvasStudentFAQs.pdf)**.

Please contact us the any questions at **[continuinged@pafa.edu](mailto:continuinged@pafa.edu)**. For more information and links, please see CE's **[Registration Information](https://www.pafa.org/school/academics/continuing-education/registration-information)** [\(https://www.pafa.org/school/academics/continuing-education/registration](https://www.pafa.org/school/academics/continuing-education/registration-information)[information\)](https://www.pafa.org/school/academics/continuing-education/registration-information).